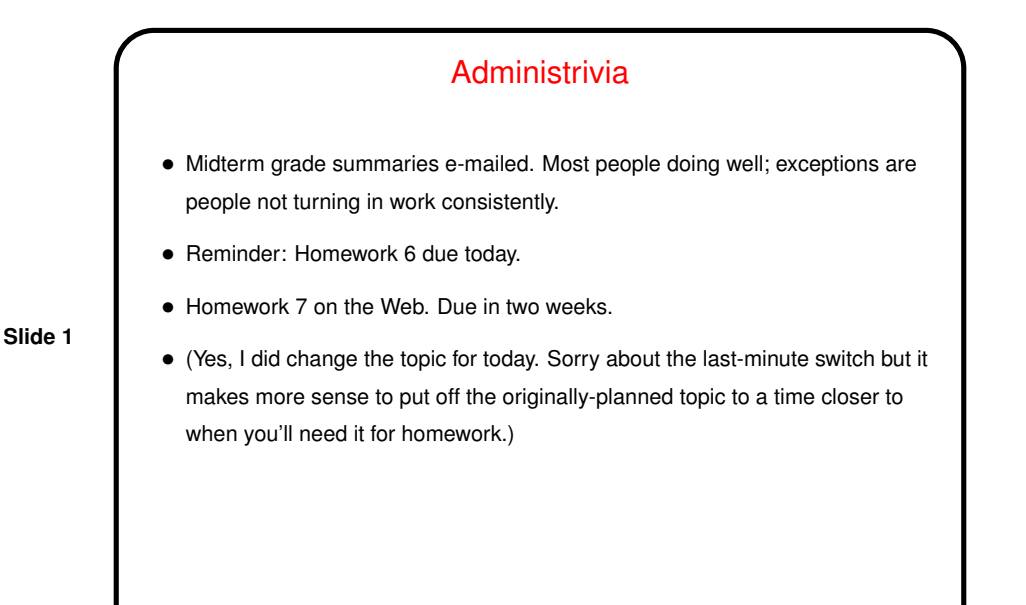

Homework 5 Essays

- Several people found the problems difficult (particularly the second one the first some found easy). But several also found them interesting or good practice.
- One person started by saying "Is it weird that I enjoyed this assigment?" I say no; it just means you like programming?
- Another said of the second problem "I don't think I have ever been more happy to get a program to work." We've all been there?
- (Sample solution posted if you're curious about my solution to the second problem. Several people tried the suggested approach, with varying degrees of success.)

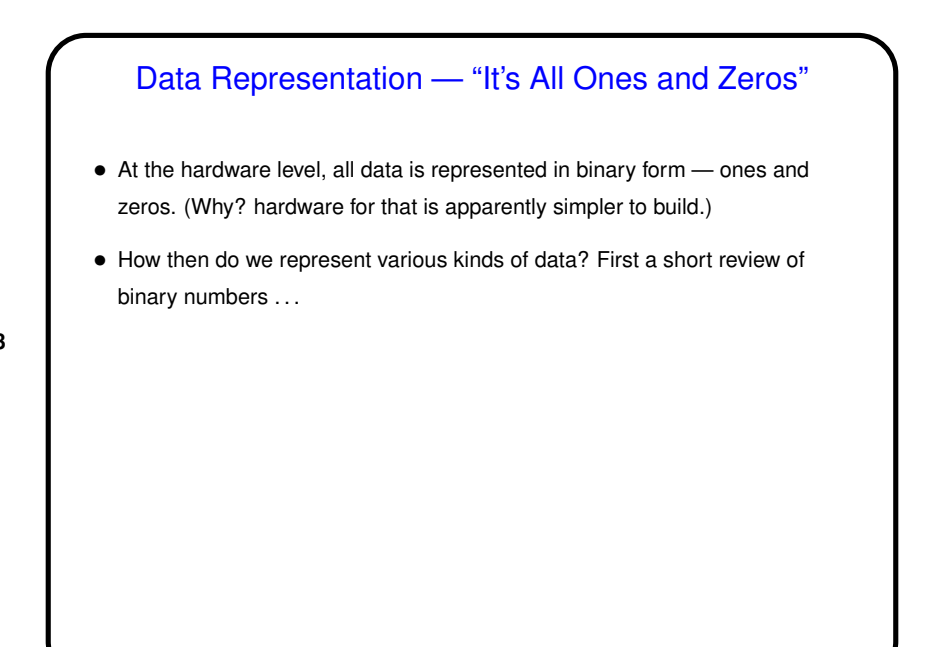

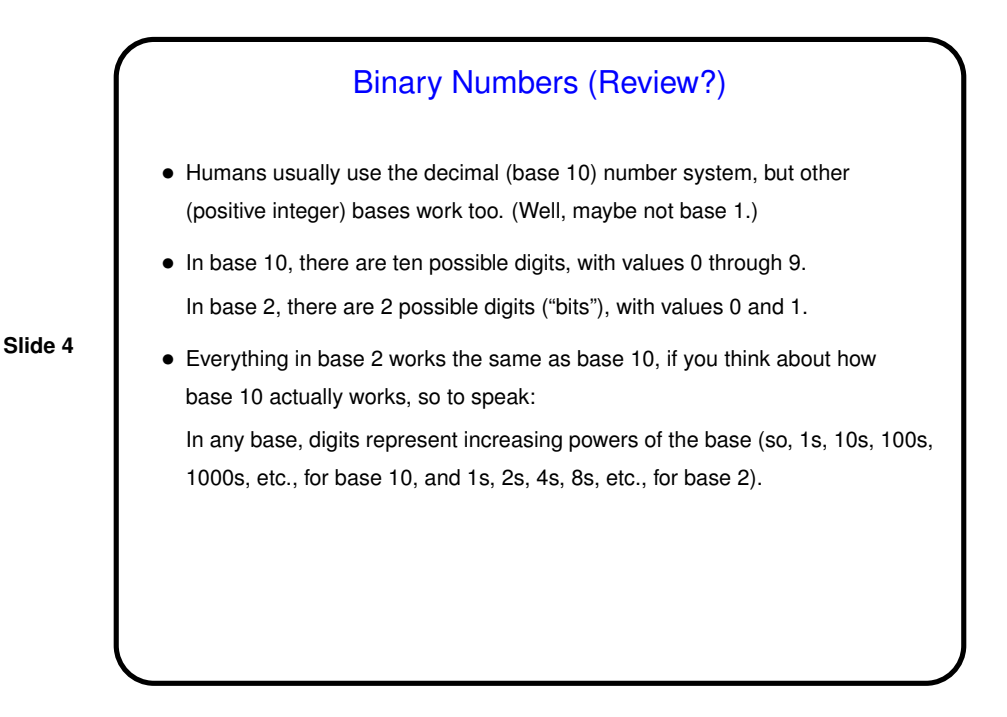

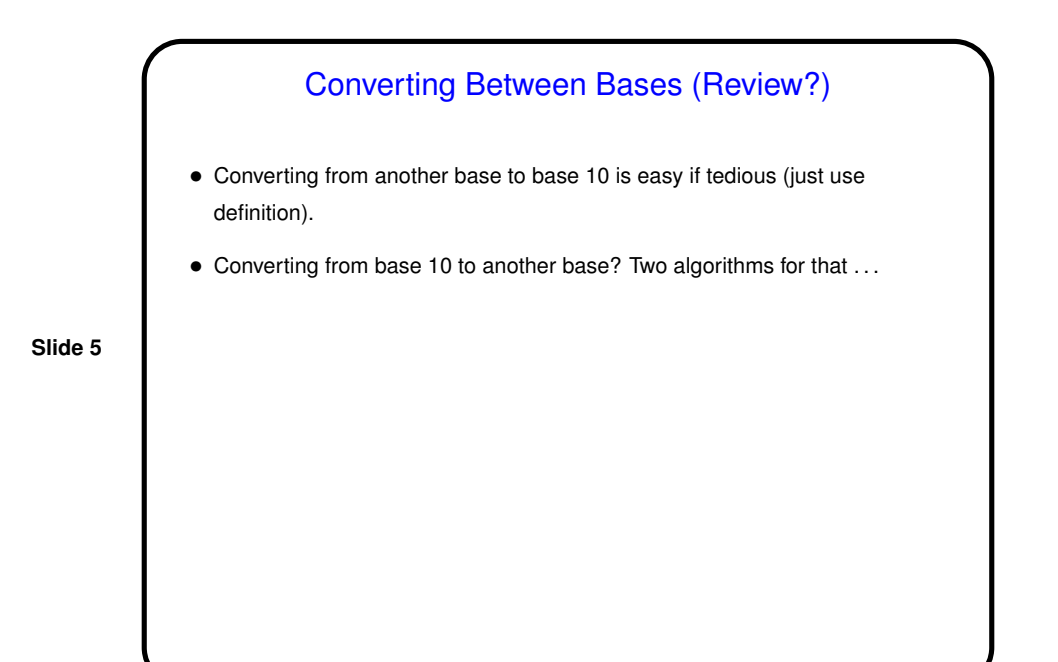

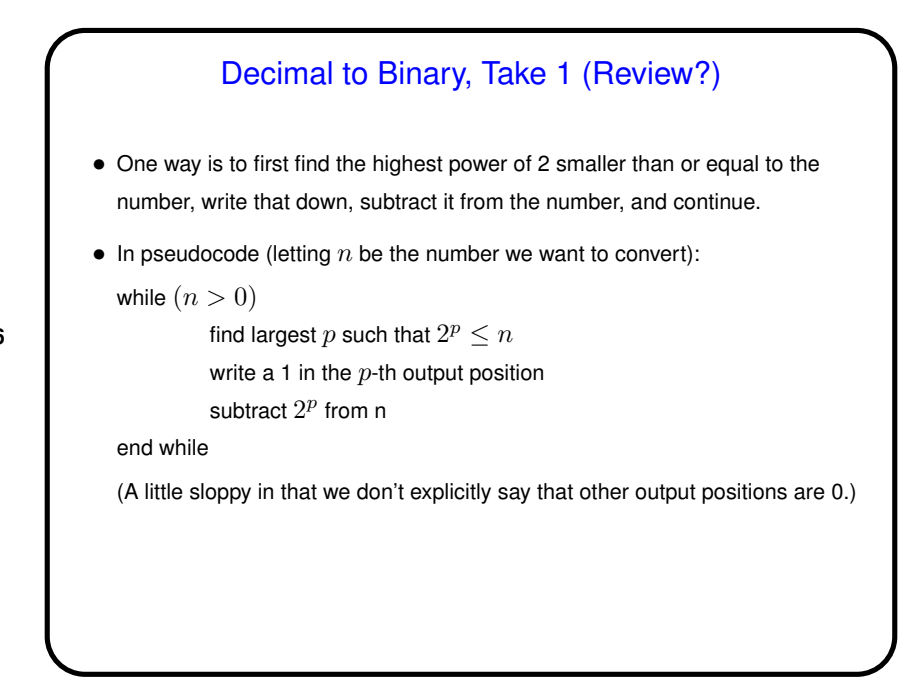

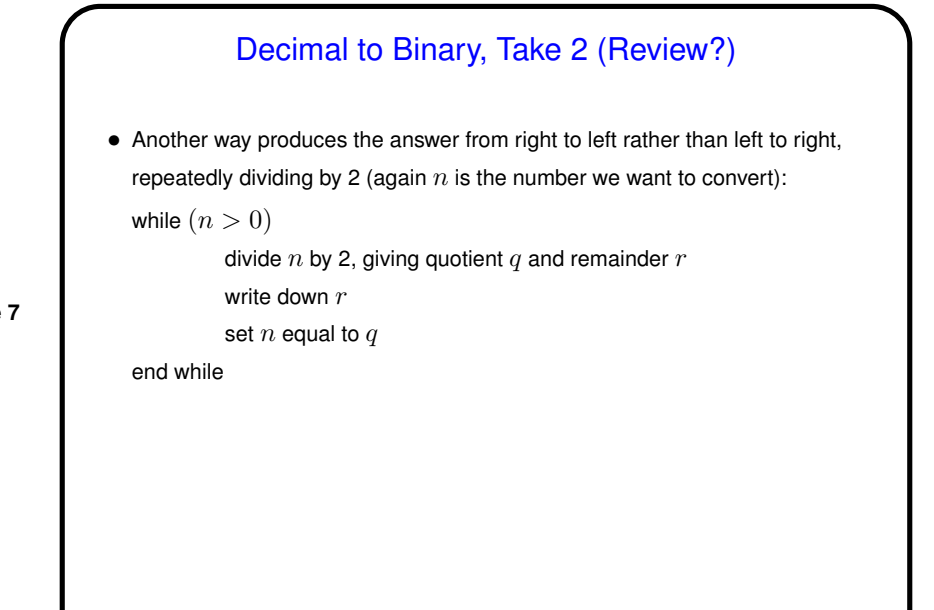

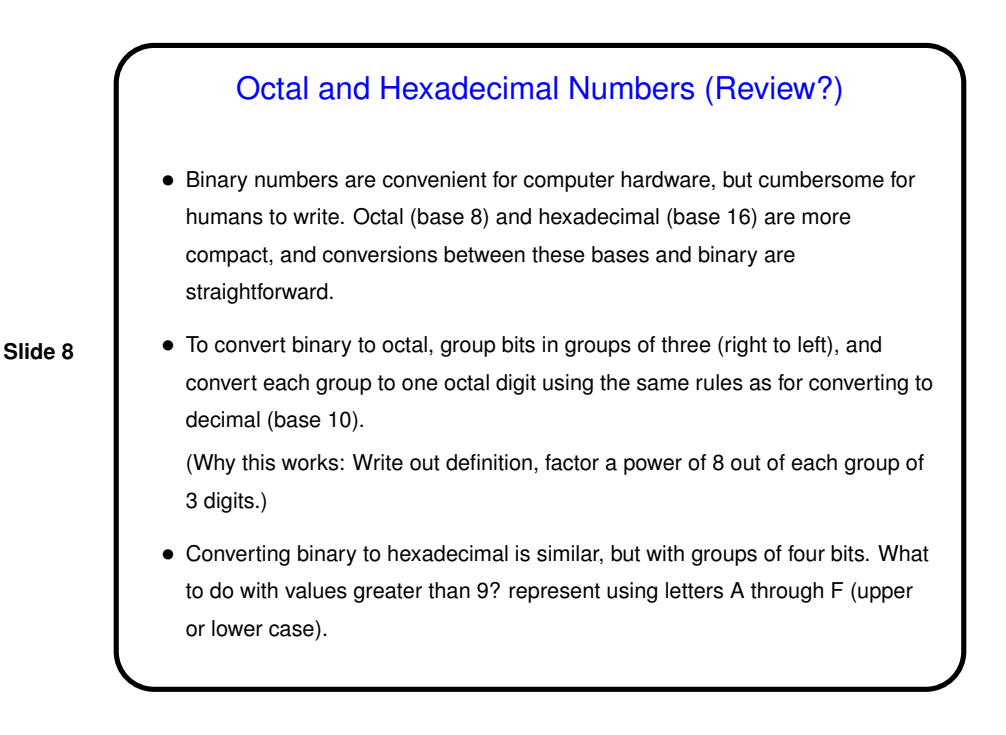

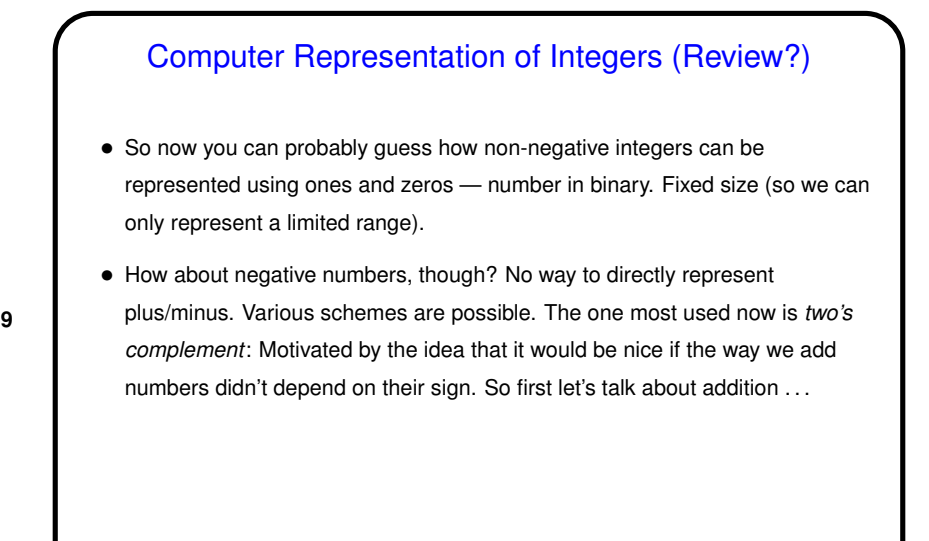

## Machine Arithmetic — Integer Addition and Negative Numbers (Review?) • Adding binary numbers works just like adding base-10 numbers — work from right to left, carry as needed. (Example.) • Two's complement representation of negative numbers is chosen so that we easily get 0 when we add  $-n$  and  $n$ . Computing  $-n$  is easy with a simple trick: If  $m$  is the number of bits we're using, addition is in effect modulo  $2^m.$  So  $-n$  is equivalent to  $2^m-n,$  which we can compute as  $((2<sup>m</sup> - 1) - n) + 1)$ . • So now we can easily (?) do subtraction too — to compute  $a - b$ , compute  $-b$  and add. (This simplifies one part of processor design — more in Computer Design!)

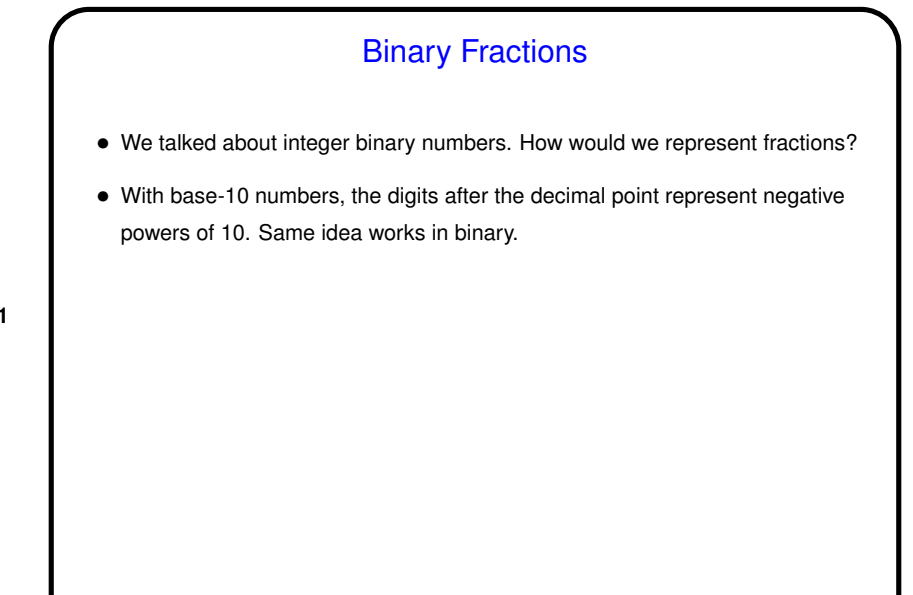

## Computer Representation of Real Numbers

- How are non-integer numbers represented? usually as *floating point*.
- Idea is similar to scientific notation represent number as a binary fraction multiplied by a power of 2:

**Slide 12**

$$
x = (-1)^{sign} \times (1 + frac) \times 2^{bias + exp}
$$

and then store  $sign$   $frac$ , and  $exp$ . Sign is one bit; number of bits for the other two fields varies — e.g., for usual single-precision, 8 bits for exponent and 23 for fraction. Bias is chosen to allow roughly equal numbers of positive and negative exponents.

• Current most common format — "IEEE 754". Read up on it sometime (Wikipedia article seems okay) — *lots* of "who knew?" details!

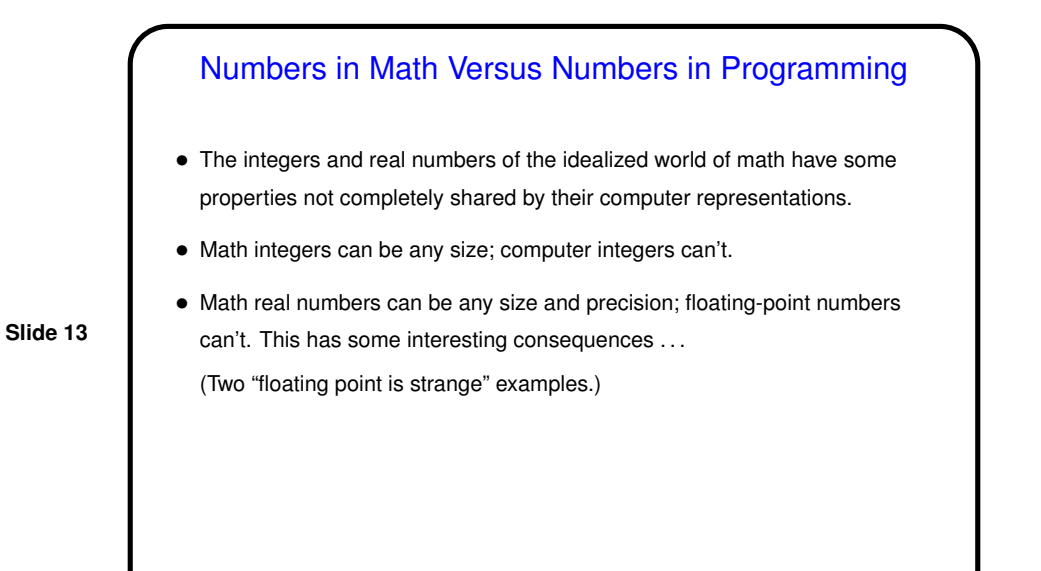

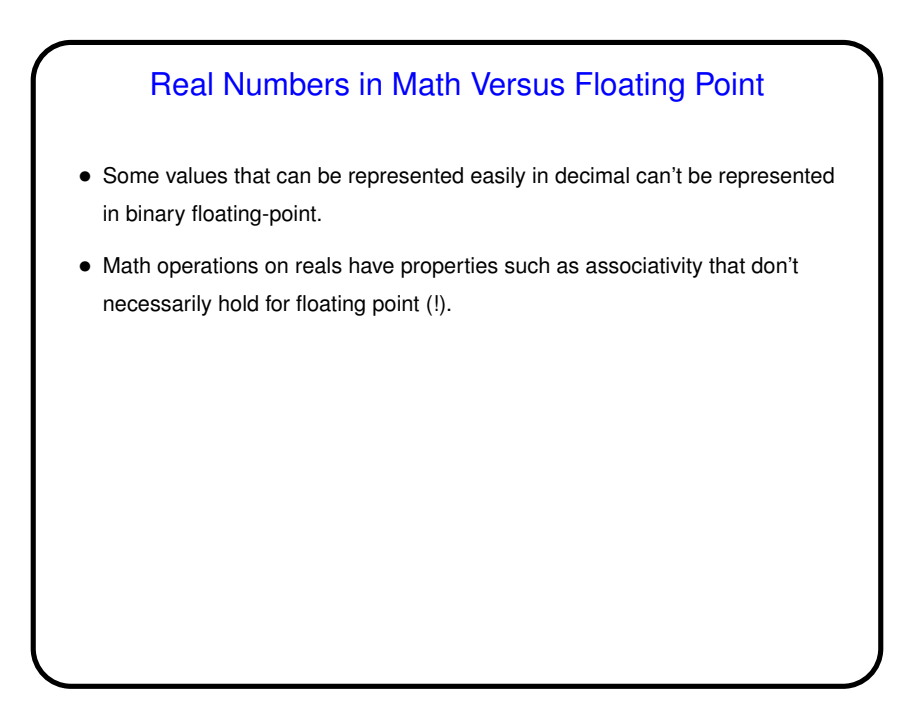

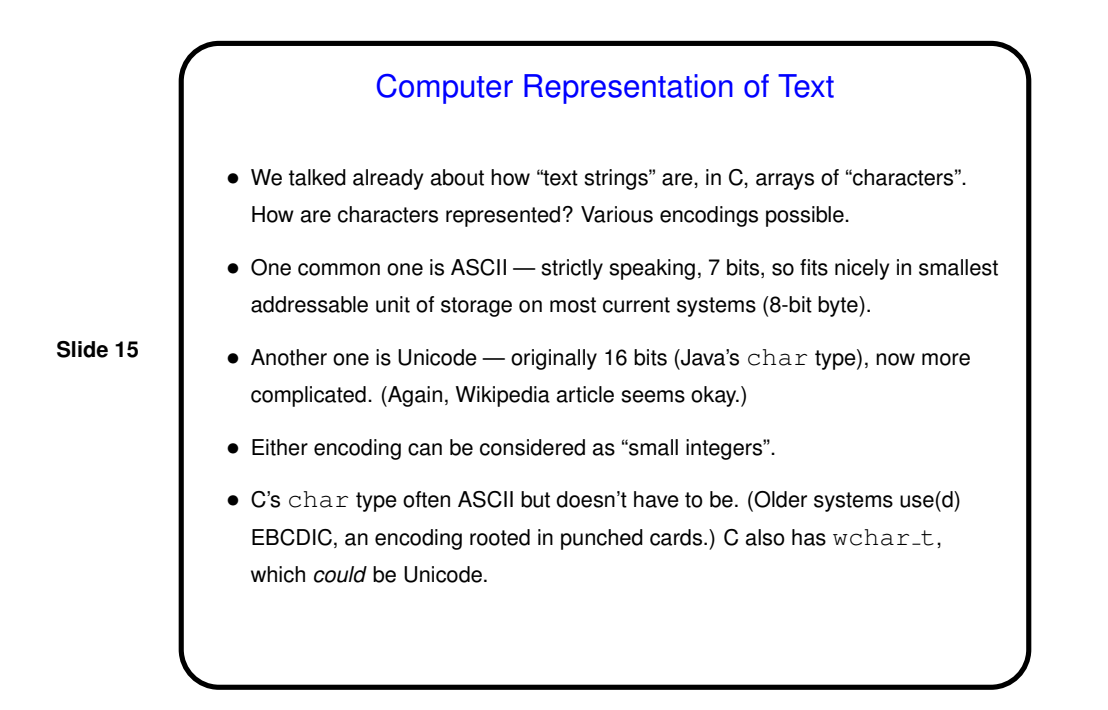

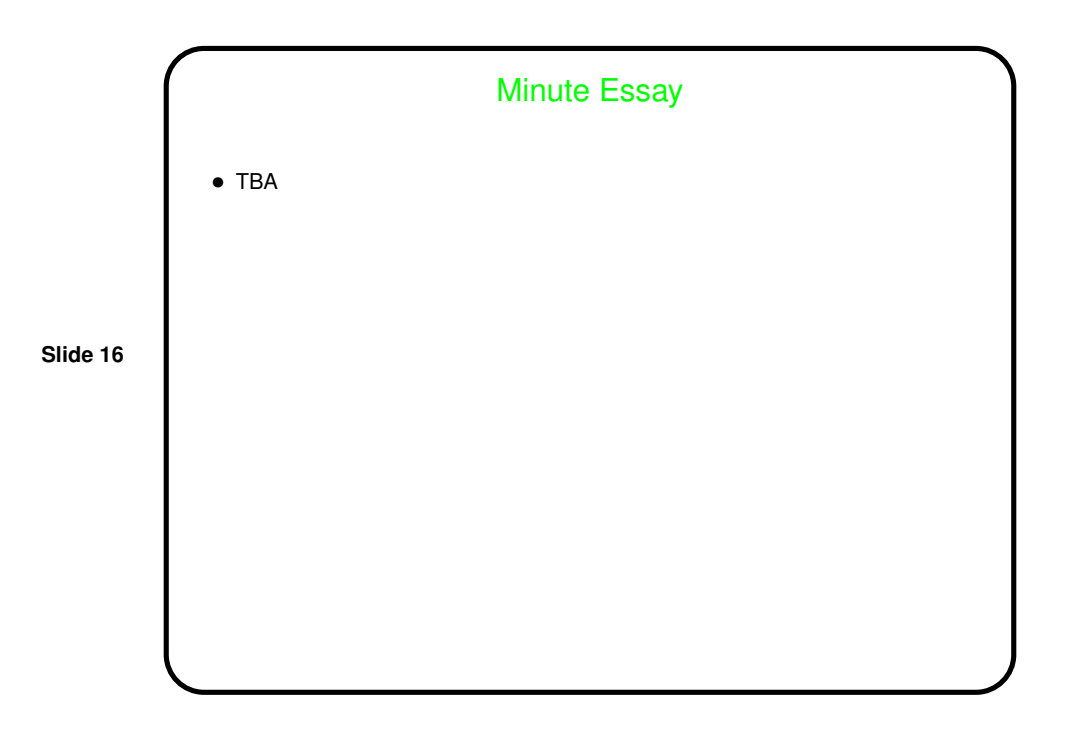